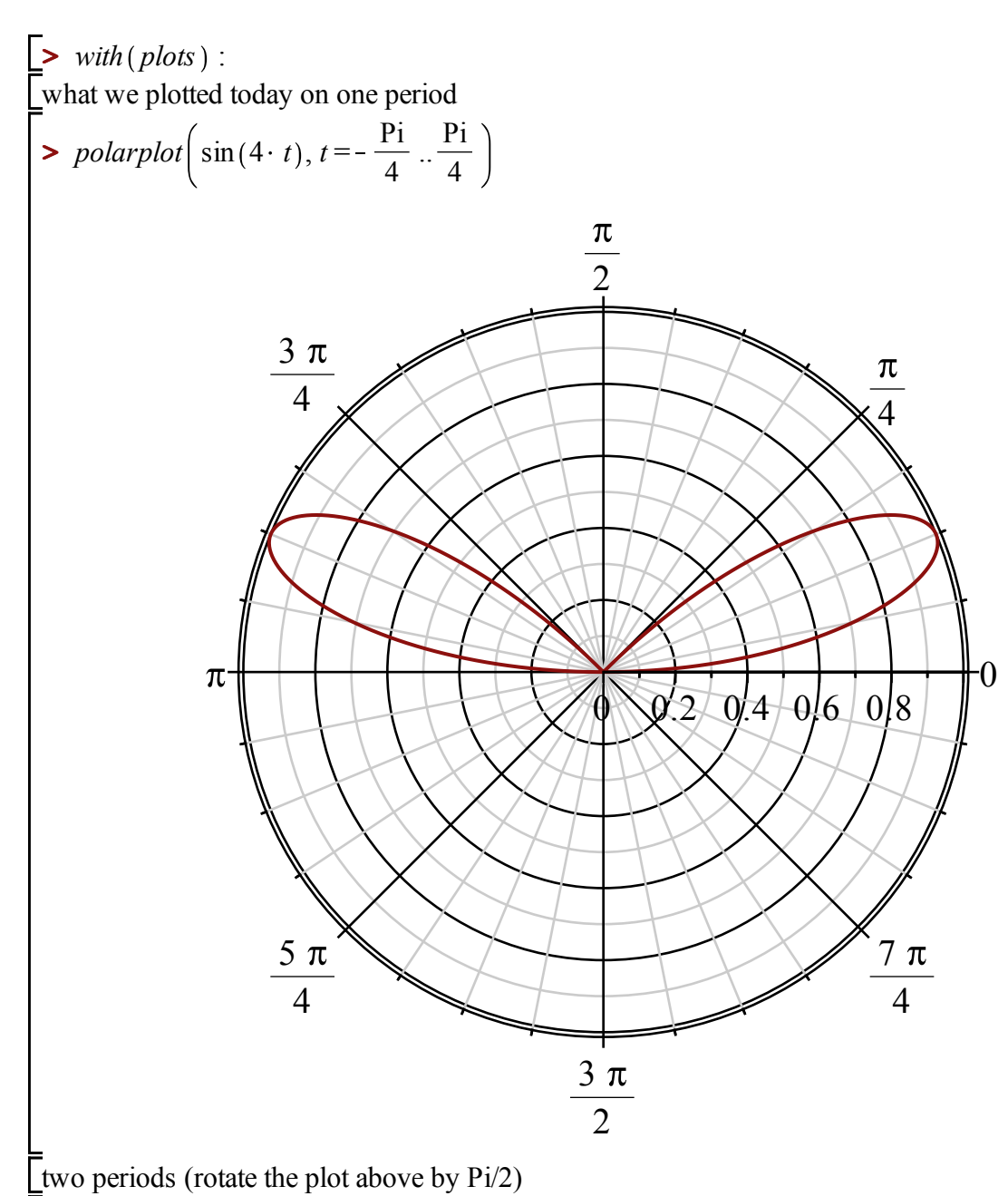

> polarplot  $\left(\sin(4 \cdot t), t = -\frac{\text{Pi}}{4} \cdot \frac{3 \cdot \text{Pi}}{4}\right)$ 

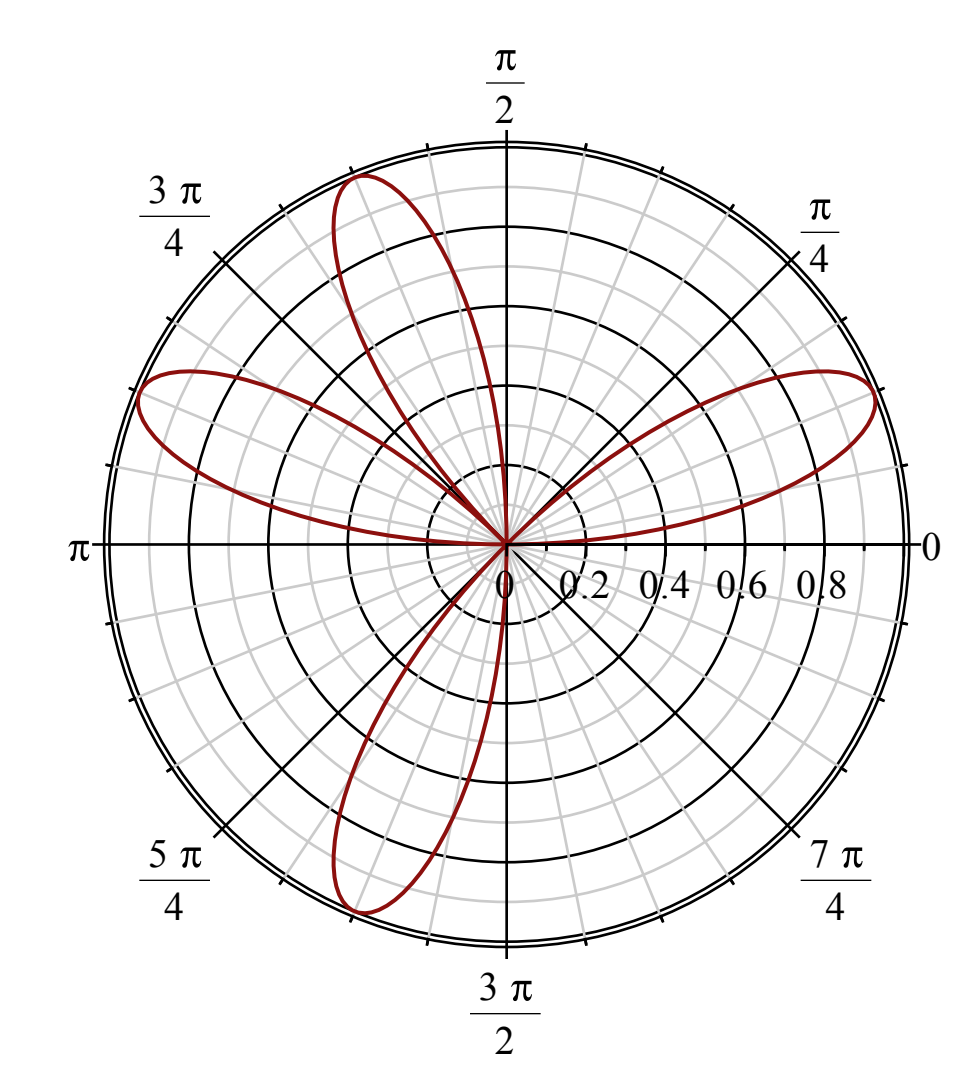

 $\text{Fill}$  the plane (plot for t on an interval of lenght 2Pi, or, rotate again, and again)

$$
\frac{}{\sim \text{polarplot}\left(\sin(4 \cdot t), t = -\frac{\text{Pi}}{4} \cdot \frac{7 \cdot \text{Pi}}{4}\right)}
$$

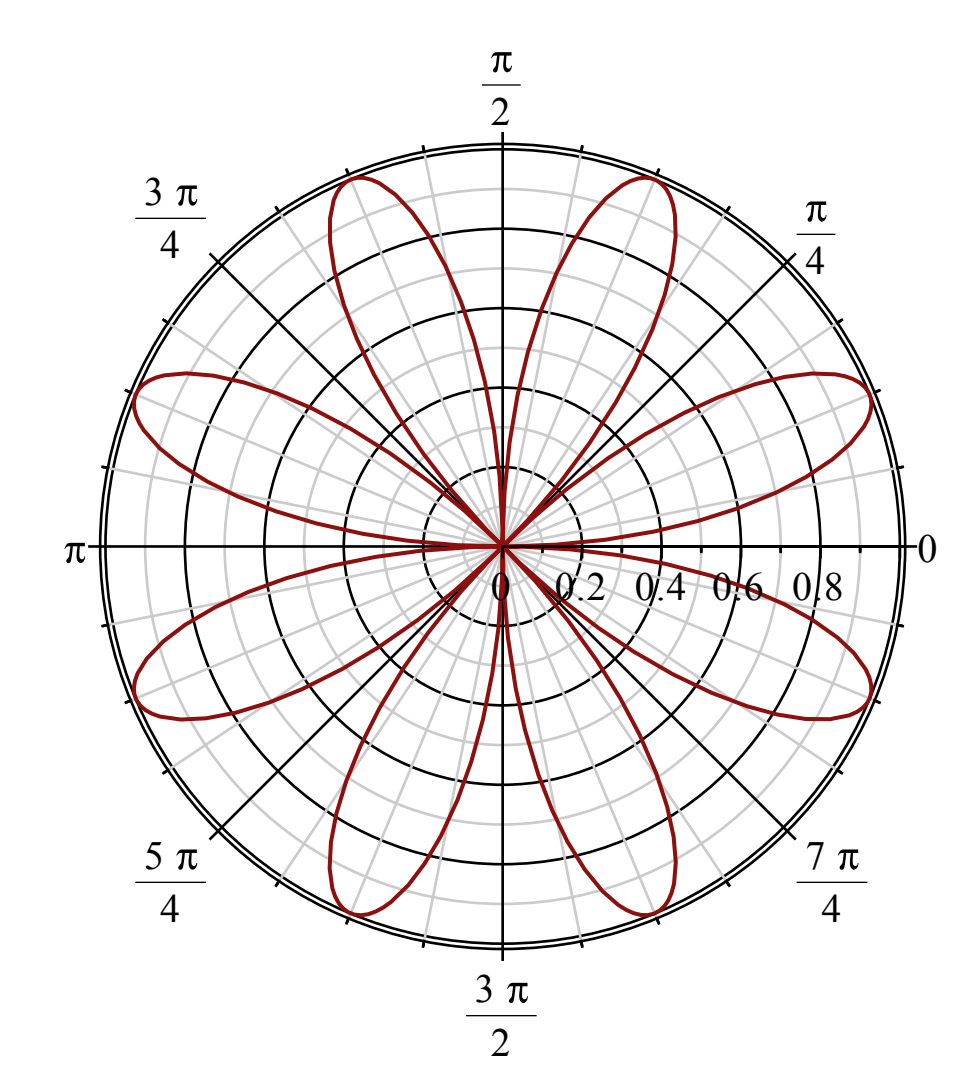

same thing plotted in rectangular coordinates (using  $x=r \cos(t)$ ,  $y=r \sin(t)$  we write plot( [x,y,t=tmin.. tmax])

$$
> plot \left( \left[ sin(4 \cdot t) \cdot cos(t), sin(4 \cdot t) \cdot sin(t), t = -\frac{Pi}{4} \cdot \frac{7 \cdot Pi}{4} \right] \right)
$$

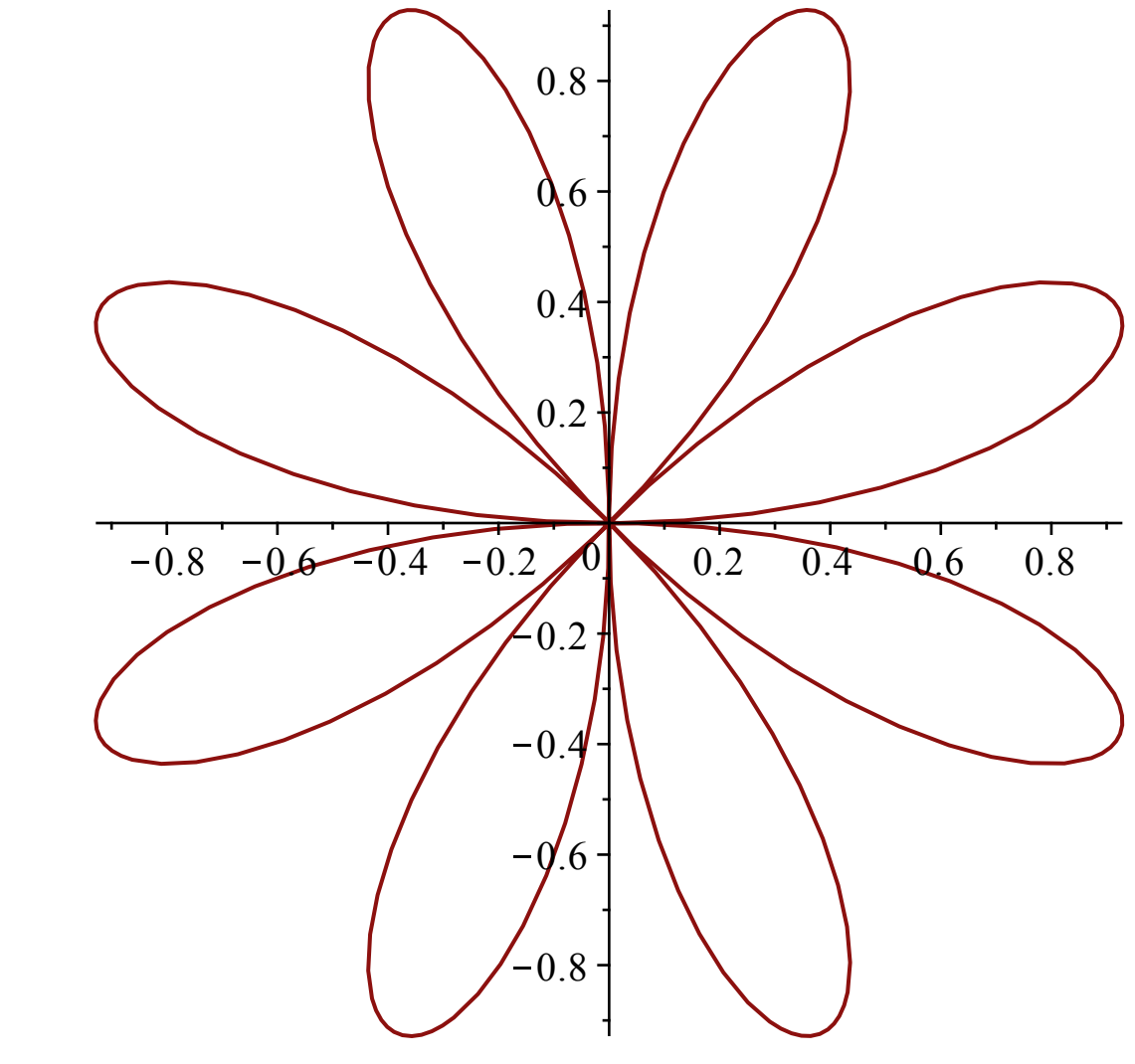

## and now animate

**>** *plots* [*animate* ](*polarplot*, [ $\sin(4 \cdot t)$ ,  $t = 0$ ..*A*],  $A = 0.01$ ..2 · Pi

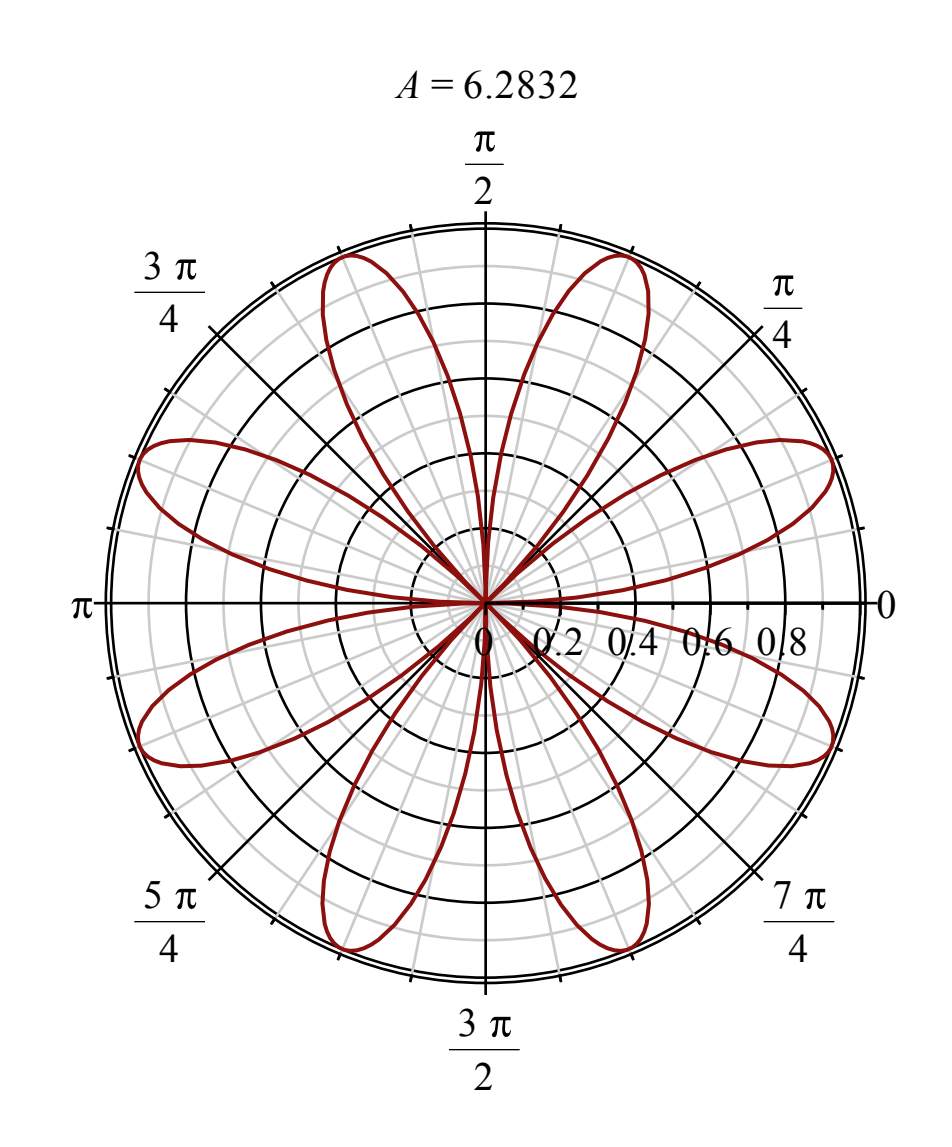

**>** 

**>**